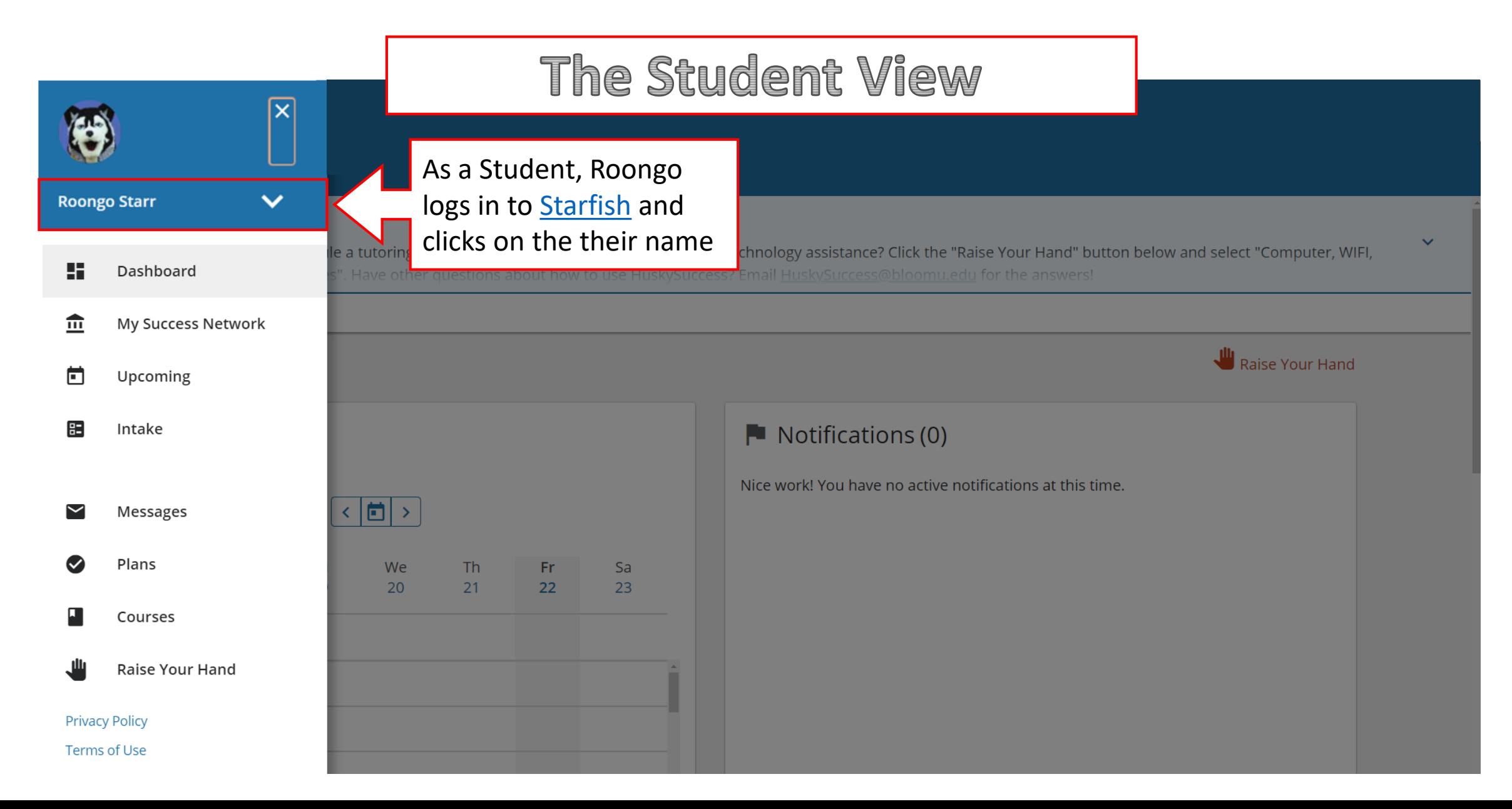

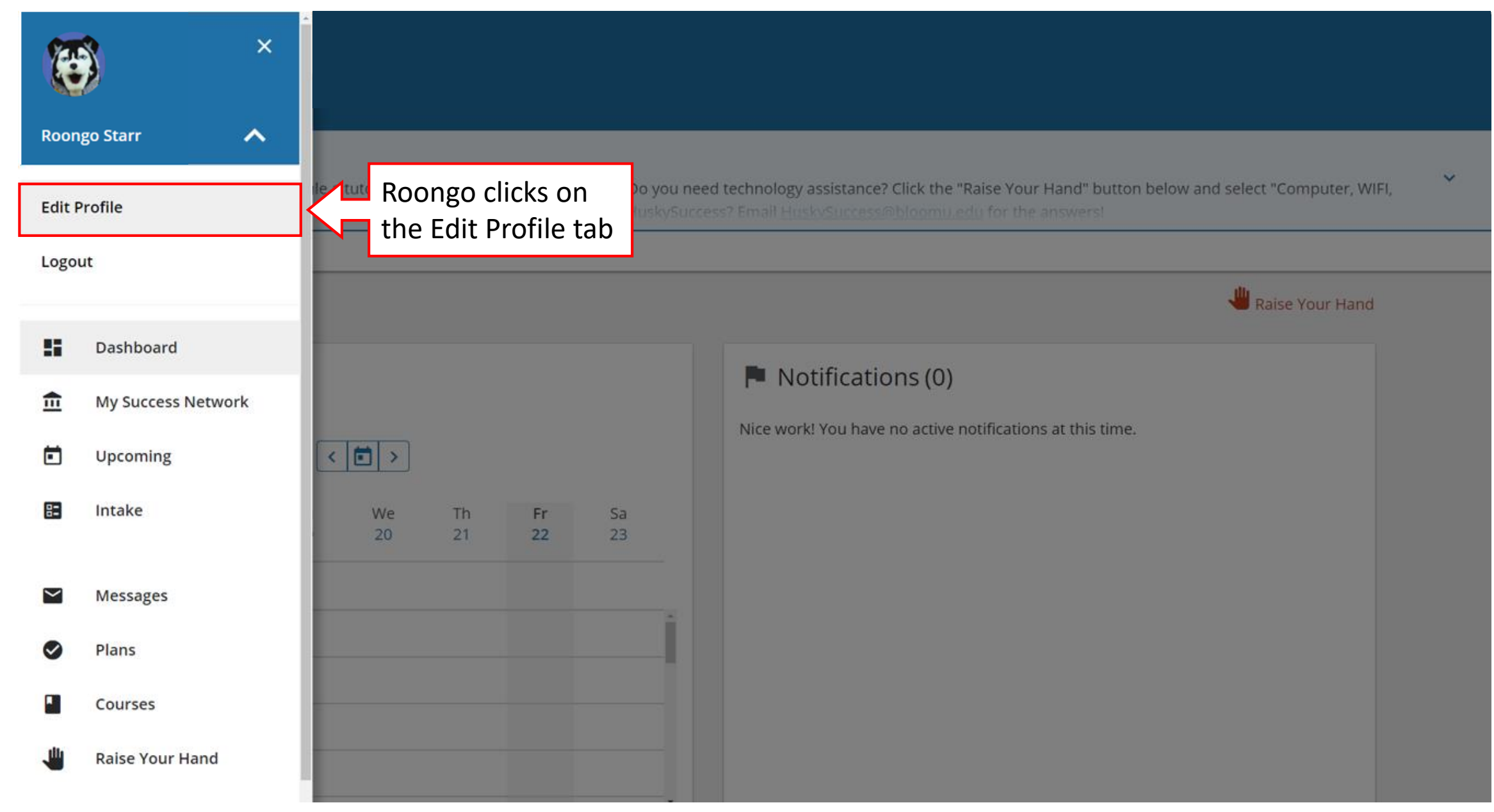

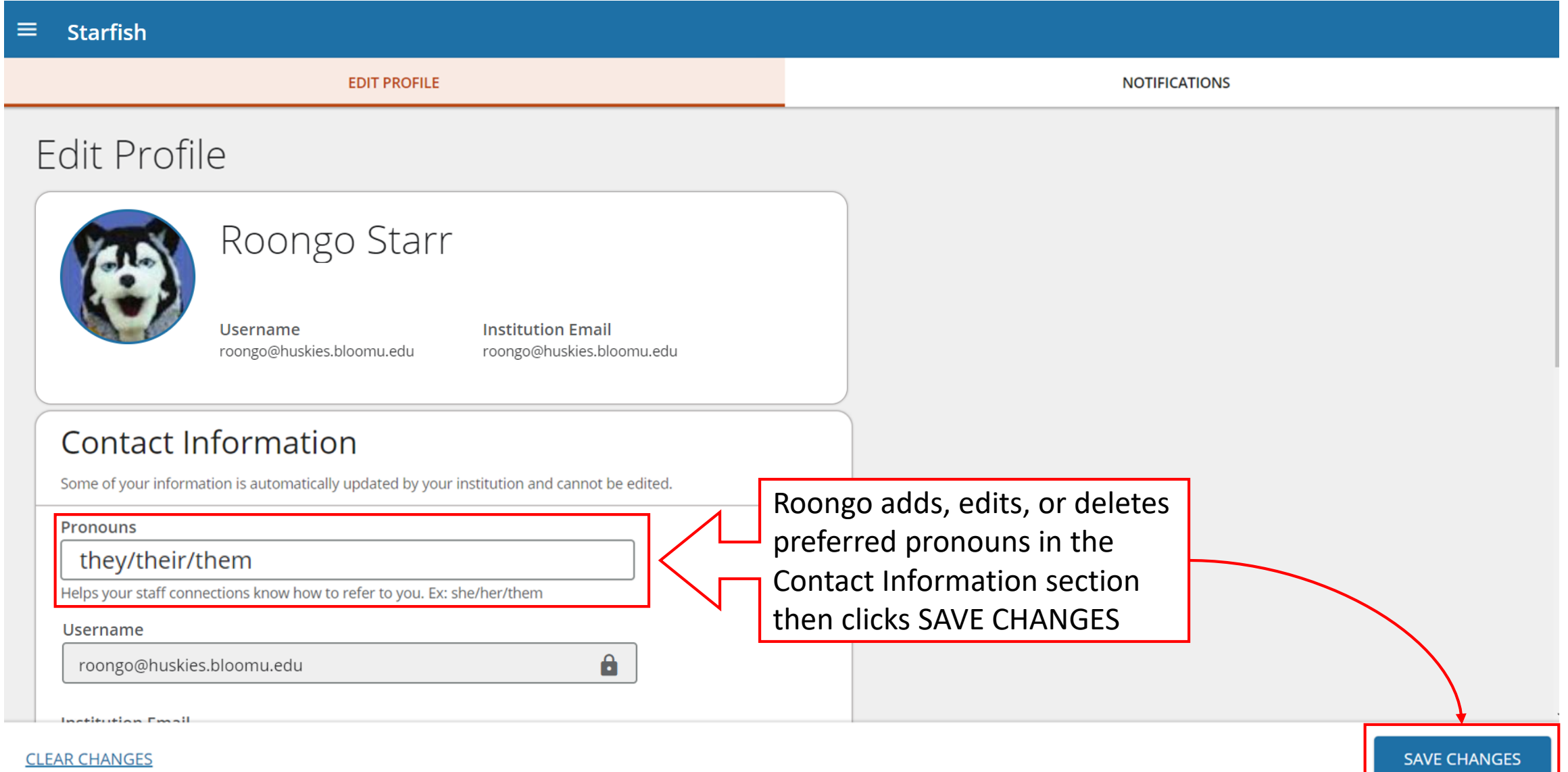

#### The Faculty/Staff View

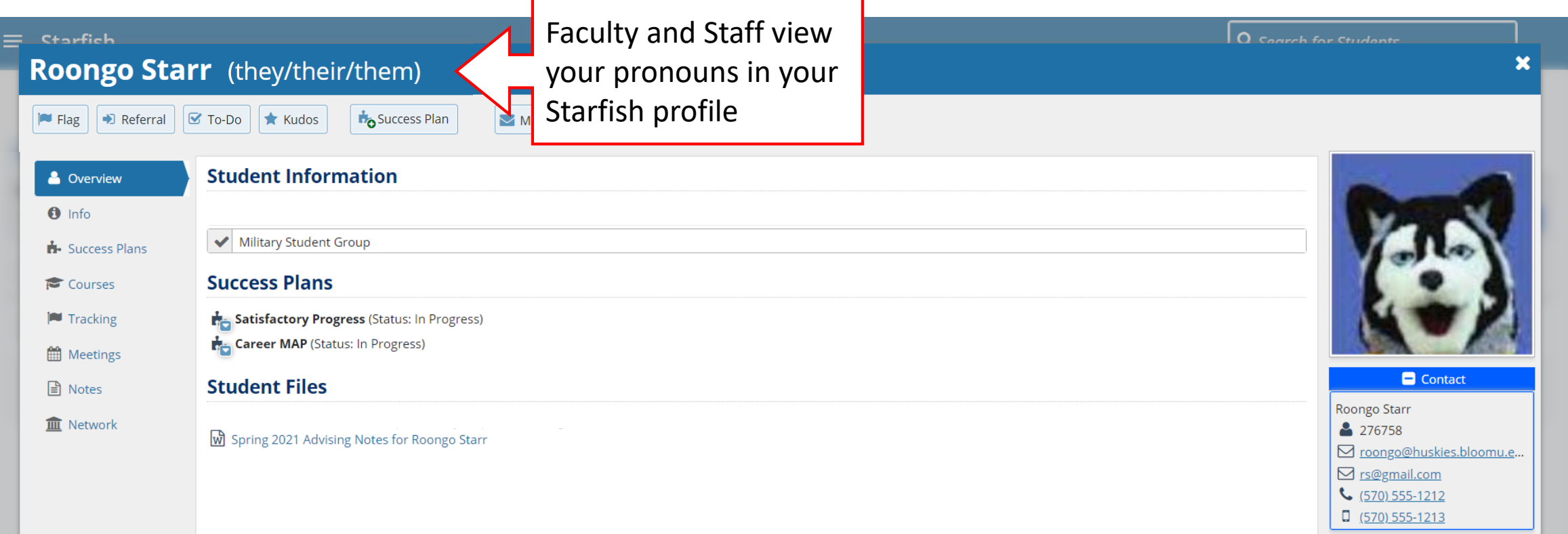

Wont

 $F_{1,0}$ 

Please don't hesitate to email [Starfish@commonwealthu.edu](mailto:Starfish@commonwealthu.edu) or call Jessica Heid, Commonwealth University's Early Alert Technology System Manager, at 570-389-3862